## **E dopo la laurea? Come orientarsi nella professione e nella formazione continua**

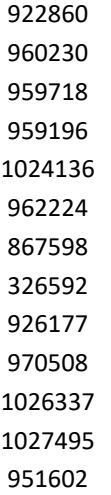